# Package 'PureCN'

October 12, 2016

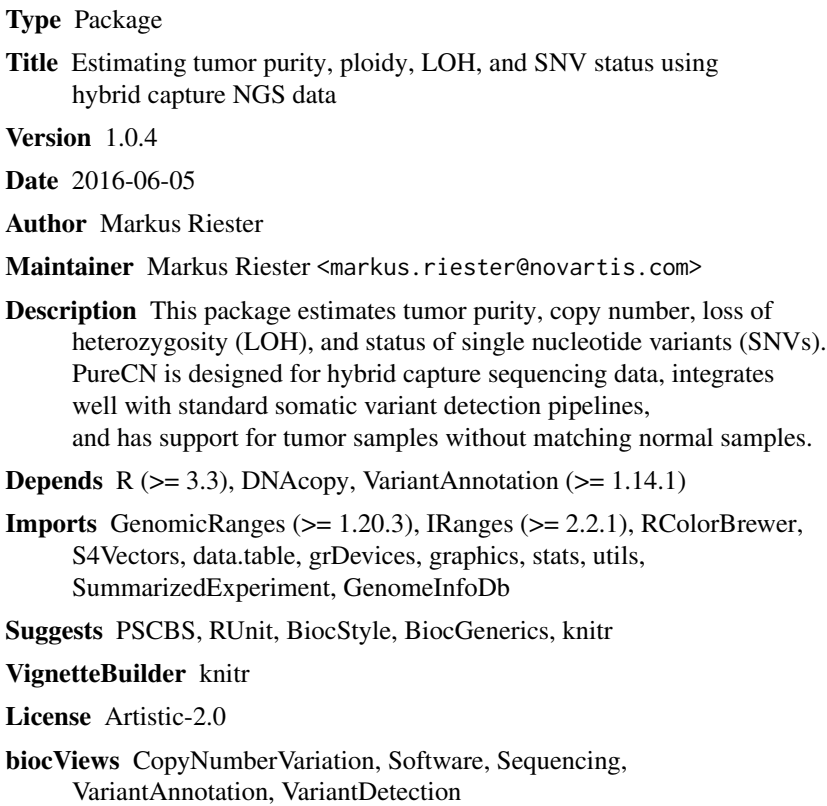

NeedsCompilation no

### R topics documented:

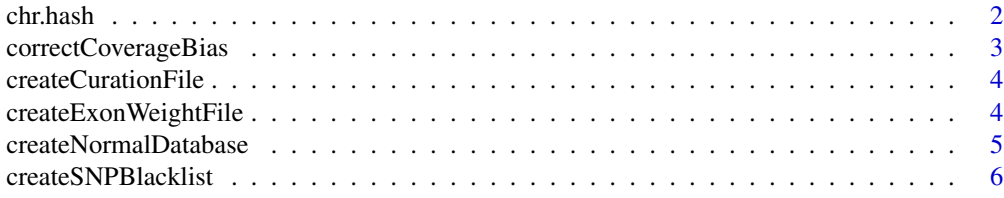

#### <span id="page-1-0"></span>2 chr.hash

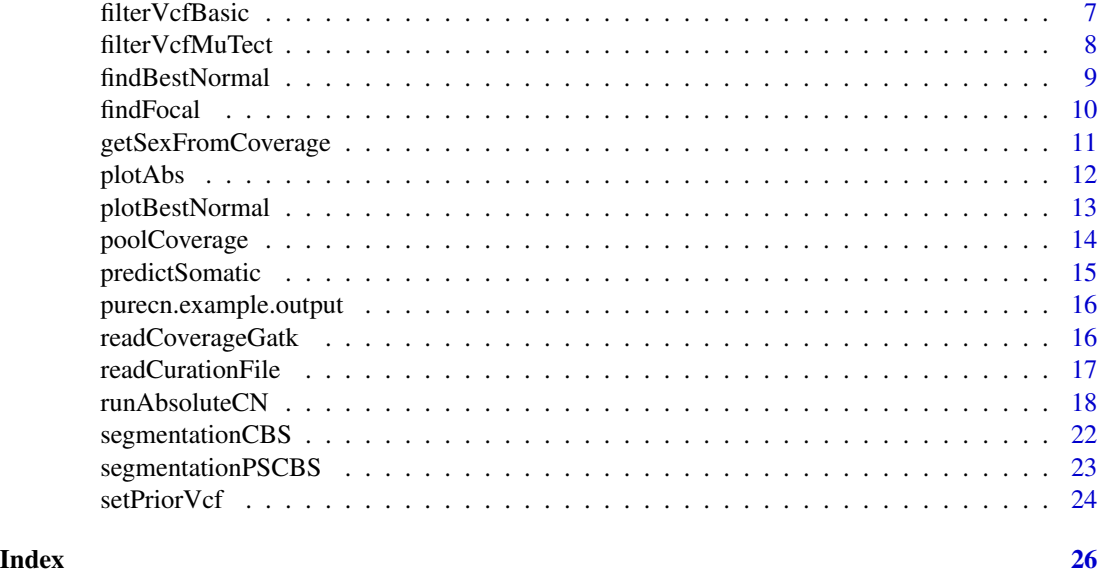

chr.hash *A data.frame of chromosome names.*

#### Description

A table of chromosome names and their corresponding numerical representation. This is needed because DNAcopy requires numerical chromosome names.

#### Usage

data(chr.hash)

#### Value

A data frame with 24 observations on the following 2 variables.

chr a factor with levels chr1 chr10 chr11 chr12 chr13 chr14 chr15 chr16 chr17 chr18 chr19 chr2 chr20 chr21 chr22 chr3 chr4 chr5 chr6 chr7 chr8 chr9 chrX chrY

number a numeric vector

#### References

https://secure.genome.ucla.edu/index.php/ExomeCNV\_User\_Guide

#### Examples

data(chr.hash)

<span id="page-2-0"></span>correctCoverageBias *Correct for GC bias*

#### Description

Takes as input coverage data in GATK format (or data read by readCoverageGatk) and a mapping file for GC content, and then uses a loess normalization for bias correction. Largely follows the GC correction of the TitanCNA package.

#### Usage

```
correctCoverageBias(gatk.coverage.file, gc.gene.file,
    output.file = NULL)
```
#### Arguments

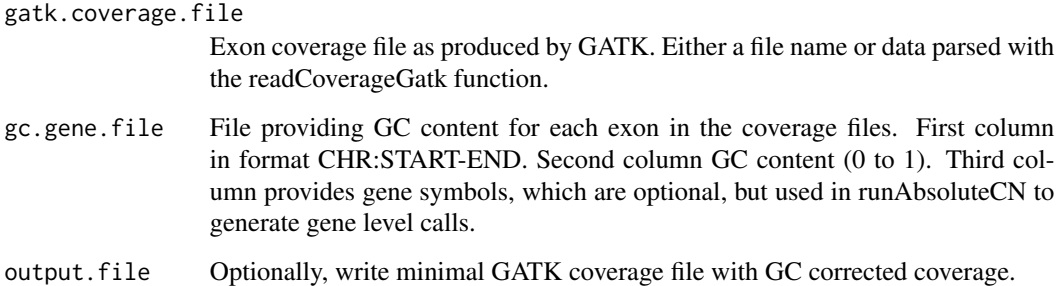

#### Value

GC normalized coverage.

#### Author(s)

Markus Riester

#### Examples

```
gatk.normal.file <- system.file("extdata", "example_normal.txt",
   package="PureCN")
gc.gene.file <- system.file("extdata", "example_gc.gene.file.txt",
   package="PureCN")
coverage <- correctCoverageBias(gatk.normal.file, gc.gene.file)
```
<span id="page-3-0"></span>createCurationFile *Create file to curate PureCN results*

#### Description

Function to create a CSV file that can be used to mark the correct solution in the output of a runAbsoluteCN() run.

#### Usage

```
createCurationFile(file.rds, overwrite.uncurated = TRUE)
```
#### Arguments

file.rds Output of the runAbsoluteCN() function, serialized with saveRDS() overwrite.uncurated

Overwrite existing files unless flagged as "Curated".

#### Value

A data.frame with the tumor purity and ploidy of the maximum likelihood solution

#### Author(s)

Markus Riester

#### Examples

```
data(purecn.example.output)
file.rds <- 'Sample1_PureCN.rds'
saveRDS(purecn.example.output, file=file.rds)
createCurationFile(file.rds)
```
createExonWeightFile *Calculate exon weights*

#### Description

Creates an exon weight file useful for segmentation. Requires a set of GATK coverage files from normal samples. A small number of tumor (or other normal) samples is then tested against all normals. Exon weights will be set proportional to the inverse of coverage standard deviation across all normals. Exons with high variance in coverage in the pool of normals are thus down-weighted.

#### Usage

```
createExonWeightFile(gatk.tumor.files, gatk.normal.files,
    exon.weight.file)
```
#### <span id="page-4-0"></span>**Arguments**

gatk.tumor.files

A small number (1-3) of GATK tumor or normal coverage samples.

gatk.normal.files

A large number of GATK normal coverage samples (>20) to estimate exon logratio standard deviations. Should not overlap with files in gatk.tumor.files.

exon.weight.file

Output filename.

#### Value

A data.frame with exon weights.

#### Author(s)

Markus Riester

#### Examples

```
exon.weight.file <- "exon_weights.txt"
gatk.normal.file <- system.file("extdata", "example_normal.txt",
   package="PureCN")
gatk.normal2.file <- system.file("extdata", "example_normal2.txt",
   package="PureCN")
gatk.normal.files <- c(gatk.normal.file, gatk.normal2.file)
gatk.tumor.file <- system.file("extdata", "example_tumor.txt",
   package="PureCN")
```
createExonWeightFile(gatk.tumor.file, gatk.normal.files, exon.weight.file)

createNormalDatabase *Create database of normal samples*

#### Description

Function to create a database of normal samples, used to find a good match for tumor copy number normalization.

#### Usage

```
createNormalDatabase(gatk.normal.files, ...)
```
#### **Arguments**

```
gatk.normal.files
                  Vector with file names pointing to GATK coverage files of normal samples.
```
... Arguments passed to the prcomp function.

#### <span id="page-5-0"></span>Value

A normal database that can be used in the findBestNormal function to retrieve good matching normal samples for a given tumor sample.

#### Author(s)

Markus Riester

#### Examples

```
gatk.normal.file <- system.file("extdata", "example_normal.txt",
    package="PureCN")
gatk.normal2.file <- system.file("extdata", "example_normal2.txt",
   package="PureCN")
gatk.normal.files <- c(gatk.normal.file, gatk.normal2.file)
normalDB <- createNormalDatabase(gatk.normal.files)
```
createSNPBlacklist *Create SNP black list*

#### Description

Function to create a black list of germline SNPs with expected allelic fraction (AF) smaller than 0.5 in diploid genomes.

#### Usage

```
createSNPBlacklist(vcf.files, n = min(10, length(vcf.files)),
   low.af = 0.025, high.af = 0.1, genome = "hg19")
```
#### Arguments

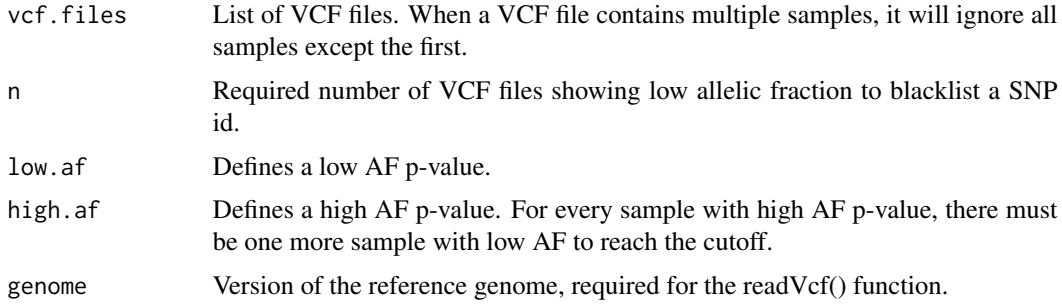

#### Value

A list with elements snp.black.list and segmented. "snp.black.list" is just a list of SNP ids. "segmented" blacklists whole regions.

#### <span id="page-6-0"></span>filterVcfBasic 7

#### Author(s)

Markus Riester

#### Examples

```
# Assume VCF files of normals (for example obtained by a MuTect artifact
# detection run) are in directory poolofnormals:
mutect.normal.files <- dir("poolofnormals", pattern="vcf$", full.names=TRUE)
# These files do not exist in our example, so we do not run the function here.
#snp.blacklist <- createSNPBlacklist(mutect.normal.files)
```
filterVcfBasic *Basic VCF filter function*

#### Description

Function to remove artifacts and low confidence/quality variant calls.

#### Usage

```
filterVcfBasic(vcf, tumor.id.in.vcf = NULL, use.somatic.status = TRUE,
    snp.blacklist = NULL, af_range = c(0.03, 0.97),contamination.cutoff = c(0.05, 0.075), coverage.cutoff = 20,
   min.supporting.reads = 3, verbose = TRUE)
```
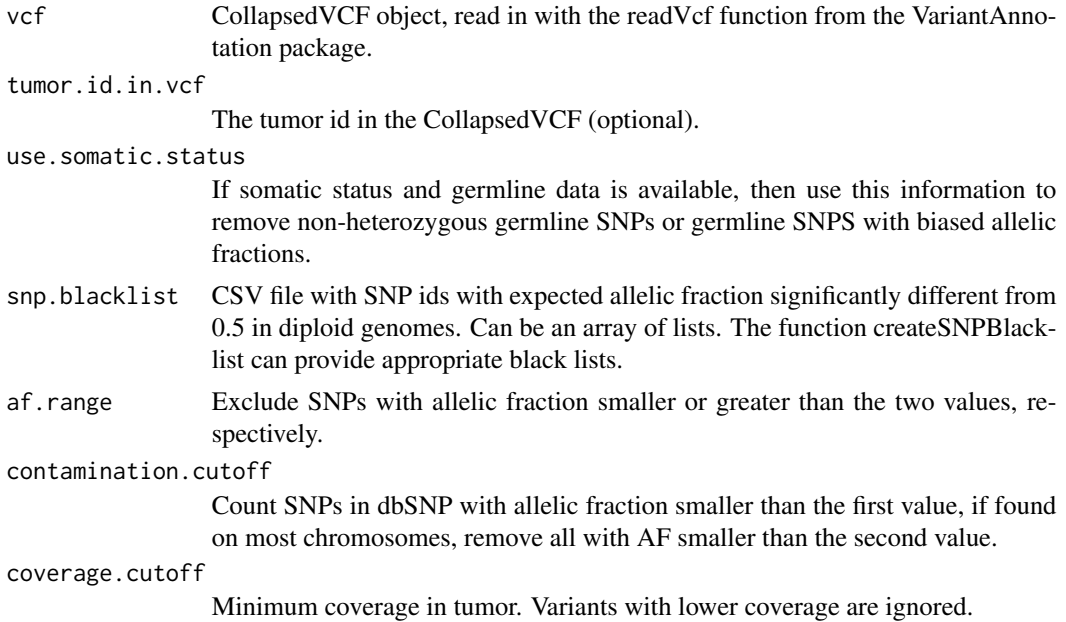

```
min.supporting.reads
```
Minimum number of reads supporting the alt allele.

verbose

#### Value

A list with elements

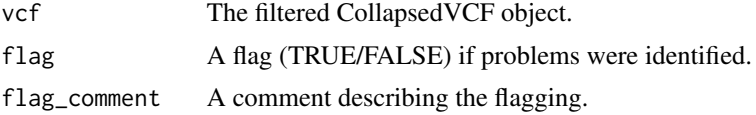

#### Author(s)

Markus Riester

#### Examples

```
# This function is typically only called by runAbsolute via the
# fun.filterVcf and args.filterVcf comments.
library(VariantAnnotation)
vcf.file <- system.file("extdata", "example_vcf.vcf", package="PureCN")
vcf <- readVcf(vcf.file, "hg19")
vcf.filtered <- filterVcfBasic(vcf)
```
filterVcfMuTect *Filter VCF MuTect*

#### Description

Function to remove artifacts and low confidence/quality calls from a MuTect generated VCF file.

#### Usage

```
filterVcfMuTect(vcf, tumor.id.in.vcf = NULL, stats.file = NULL,
    ignore = c("clustered_read_position", "fstar_tumor_lod",
        "nearby_gap_events", "poor_mapping_region_alternate_allele_mapq",
        "poor_mapping_region_mapq0", "possible_contamination",
        "strand_artifact"), verbose = TRUE, ...)
```
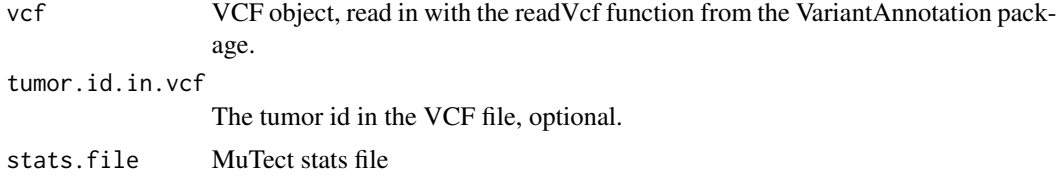

#### <span id="page-8-0"></span>findBestNormal 9

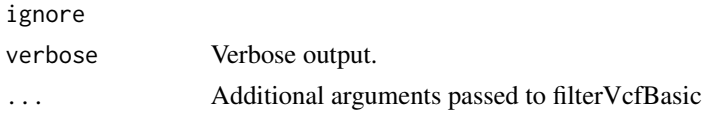

#### Value

A list with elements vcf, flag and flag\_comment. "vcf" contains the filtered CollapsedVCF, "flag" a flag if problems were identified, further described in "flag\_comment".

#### Author(s)

Markus Riester

#### Examples

```
### This function is typically only called by runAbsolute via the
### fun.filterVcf and args.filterVcf comments.
library(VariantAnnotation)
vcf.file <- system.file("extdata", "example_vcf.vcf", package="PureCN")
vcf <- readVcf(vcf.file, "hg19")
vcf.filtered <- filterVcfMuTect(vcf)
```
findBestNormal *Find best normal sample in database*

#### Description

Function to find the best matching normal for a provided tumor sample.

#### Usage

```
findBestNormal(gatk.tumor.file, normalDB, pcs = 1:3,
   num.normals = 1, ignore.sex = FALSE, verbose = TRUE)
```
#### Arguments

gatk.tumor.file

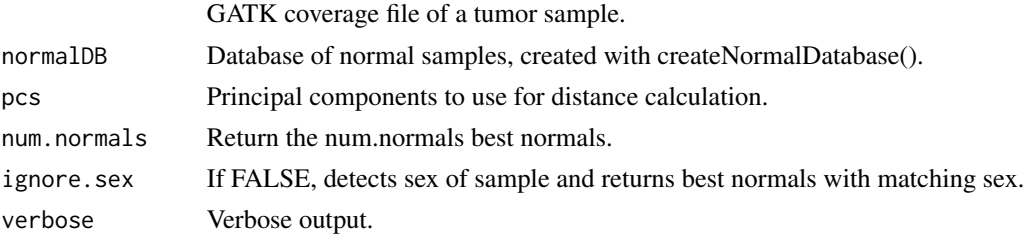

#### Value

Filename of the best matching normal.

#### <span id="page-9-0"></span>Author(s)

Markus Riester

#### Examples

```
gatk.normal.file <- system.file("extdata", "example_normal.txt",
   package="PureCN")
gatk.normal2.file <- system.file("extdata", "example_normal2.txt",
   package="PureCN")
gatk.normal.files <- c(gatk.normal.file, gatk.normal2.file)
normalDB <- createNormalDatabase(gatk.normal.files)
gatk.tumor.file <- system.file("extdata", "example_tumor.txt",
    package="PureCN")
gatk.best.normal.file <- findBestNormal(gatk.tumor.file, normalDB)
```
findFocal *Find focal amplifications*

#### Description

Function to find focal amplifications in segmented data. This is automatically called in runAbsoluteCN.

#### Usage

```
findFocal(seg, size.cutoff = 2e+06, cn.diff = 2, amp.cutoff = 6)
```
#### Arguments

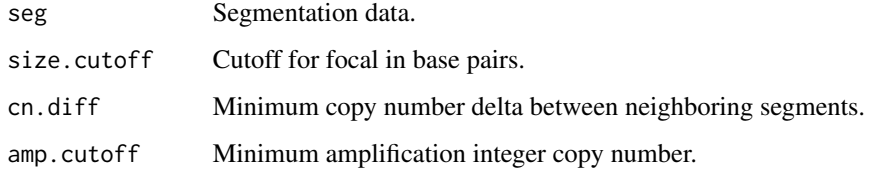

#### Value

Boolean vector for each segment wether it is focally amplified or not.

#### Author(s)

#### <span id="page-10-0"></span>getSexFromCoverage 11

#### Examples

```
gatk.normal.file <- system.file("extdata", "example_normal.txt",
    package="PureCN")
gatk.tumor.file <- system.file("extdata", "example_tumor.txt",
    package="PureCN")
vcf.file <- system.file("extdata", "example_vcf.vcf",
    package="PureCN")
gc.gene.file <- system.file("extdata", "example_gc.gene.file.txt",
    package="PureCN")
# Speed-up the runAbsoluteCN call by using the stored grid-search
# (purecn.example.output$candidates).
data(purecn.example.output)
# The max.candidate.solutions parameter is set to a very low value only to
# speed-up this example. This is not a good idea for real samples.
ret <-runAbsoluteCN(gatk.normal.file=gatk.normal.file,
    gatk.tumor.file=gatk.tumor.file,
   vcf.file=vcf.file, sampleid='Sample1', gc.gene.file=gc.gene.file,
    candidates=purecn.example.output$candidates, max.candidate.solutions=2,
    args.focal=list(size.cutoff = 2e+06), fun.focal=findFocal)
```
getSexFromCoverage *Get sample sex from coverage*

#### Description

This function determines the sex of a sample by the coverage ratio of chrX and chrY. Loss of chromosome Y (LOY) can result in a wrong female call.

#### Usage

```
getSexFromCoverage(gatk.coverage, min.ratio = 20, verbose = TRUE)
```
#### Arguments

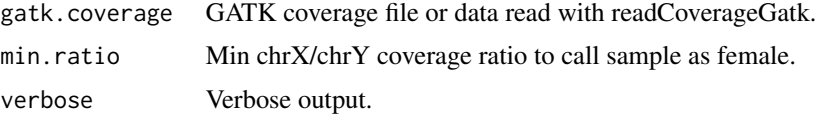

#### Value

Returns "M" for male, "F" for female, or NA if unknown.

#### Author(s)

#### Examples

```
gatk.tumor.file <- system.file("extdata", "example_tumor.txt",
   package="PureCN")
sex <- getSexFromCoverage(gatk.tumor.file)
```
plotAbs *Plots for analyzing PureCN solutions*

#### Description

This function provides various plots for finding correct purity and ploidy combinations in the results of a runAbsoluteCN call.

#### Usage

```
plotAbs(res, ids = NULL, type = c("hist", "overview",
    "BAF", "AF", "LOH", "all"), chr = NULL, germline.only = TRUE,
    show.contour = FALSE, purity = NULL, ploidy = NULL,
    ...)
```
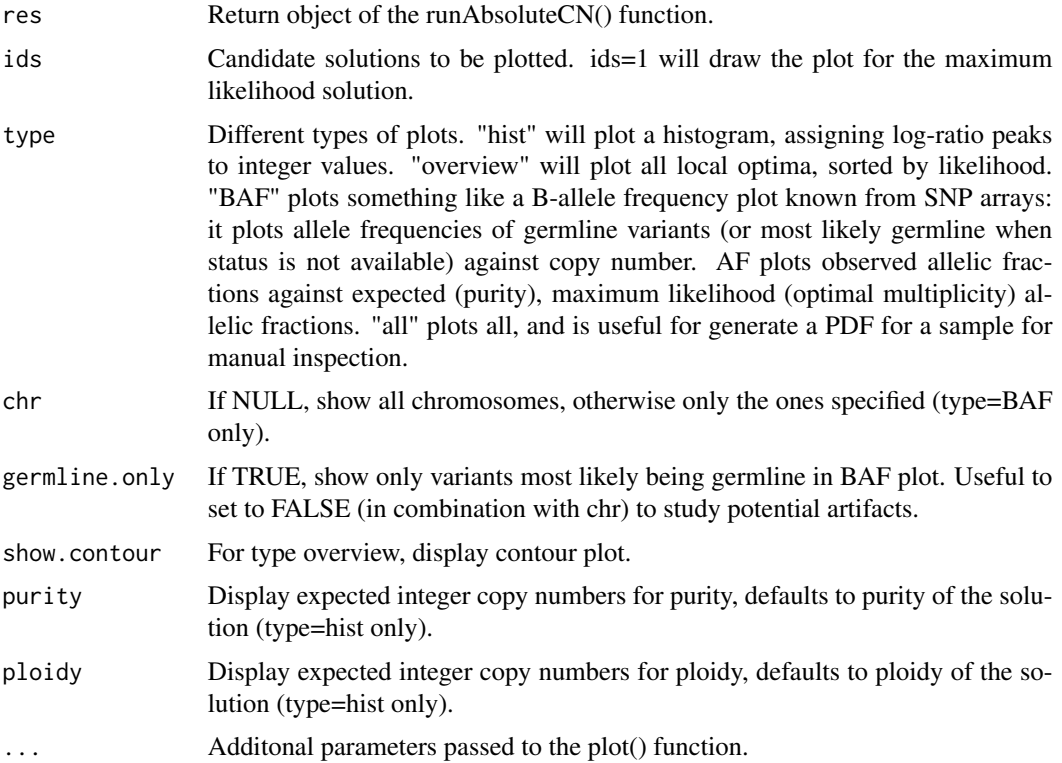

<span id="page-11-0"></span>

#### <span id="page-12-0"></span>plotBestNormal 13

#### Value

Returns NULL

#### Author(s)

Markus Riester

#### Examples

```
data(purecn.example.output)
plotAbs(purecn.example.output, type="overview")
# plot details for the maximum likelihood solution (rank 1)
plotAbs(purecn.example.output, 1, type="hist")
plotAbs(purecn.example.output, 1, type="BAF")
```
plotBestNormal *Plot the PCA of tumor and its best normal(s)*

#### Description

This function can be used to understand how a best normal is chosen by the findBestNormal function. It can be also used to tune the best normal selection by finding good parameter values for num.normals and pcs.

#### Usage

```
plotBestNormal(gatk.normal.files, gatk.tumor.file,
   normalDB, x = 1, y = 2, col.tumor = "red", col.best.normal = "blue",
   col.other.normals = "black", ...)
```
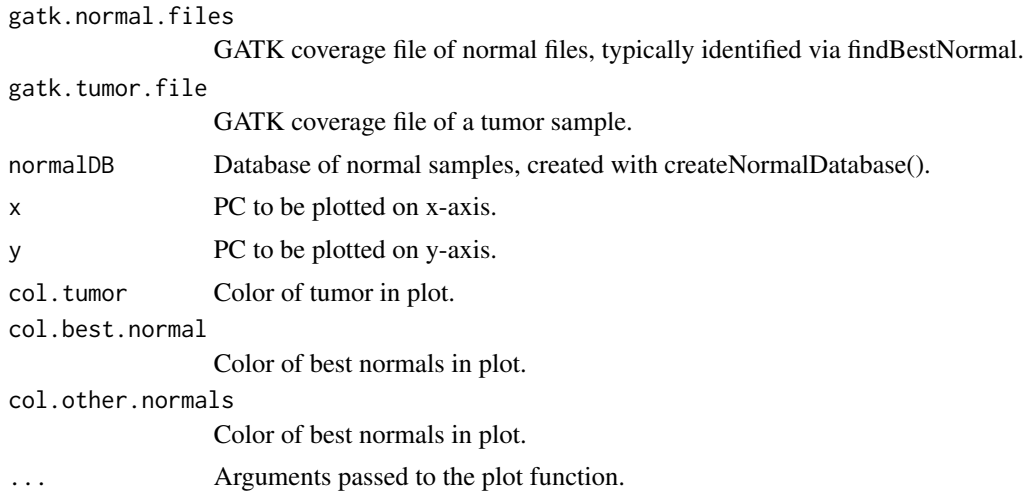

#### <span id="page-13-0"></span>Value

Returns NULL

#### Author(s)

Markus Riester

#### Examples

```
gatk.normal.file <- system.file("extdata", "example_normal.txt",
    package="PureCN")
gatk.normal2.file <- system.file("extdata", "example_normal2.txt",
    package="PureCN")
gatk.normal.files <- c(gatk.normal.file, gatk.normal2.file)
normalDB <- createNormalDatabase(gatk.normal.files)
gatk.tumor.file <- system.file("extdata", "example_tumor.txt",
    package="PureCN")
gatk.best.normal.file <- findBestNormal(gatk.tumor.file, normalDB)
plotBestNormal(gatk.best.normal.file, gatk.tumor.file, normalDB)
```
poolCoverage *Pool coverage from multiple samples*

#### Description

Averages the coverage of a list of samples.

#### Usage

poolCoverage(all.data, remove.chrs = c(), w = NULL)

#### Arguments

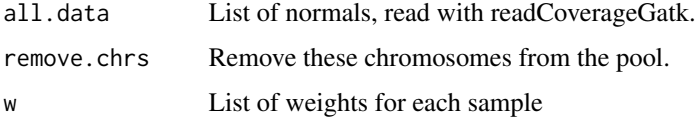

#### Value

A data.frame with the averaged coverage over all normals.

#### Author(s)

#### <span id="page-14-0"></span>predictSomatic 15

#### Examples

```
gatk.normal.file <- system.file("extdata", "example_normal.txt",
    package="PureCN")
gatk.normal2.file <- system.file("extdata", "example_normal2.txt",
    package="PureCN")
gatk.normal.files <- c(gatk.normal.file, gatk.normal2.file)
gatk.tumor.file <- system.file("extdata", "example_tumor.txt",
    package="PureCN")
normalDB <- createNormalDatabase(gatk.normal.files)
# get the best 2 normals and average them
gatk.best.normal.files <- findBestNormal(gatk.tumor.file, normalDB,
   num.normals=2)
pool <- poolCoverage(lapply(gatk.best.normal.files, readCoverageGatk),
     remove.chrs=c('chrX', 'chrY'))
```
predictSomatic *Predict germline vs. somatic status*

#### Description

This function takes as input the output of a runAbsoluteCN run and annotates variants more correctly as germline vs. somatic by inferring maternal and paternal chromosome numbers.

#### Usage

predictSomatic(res,  $id = 1$ , cutoff = 0.1)

#### Arguments

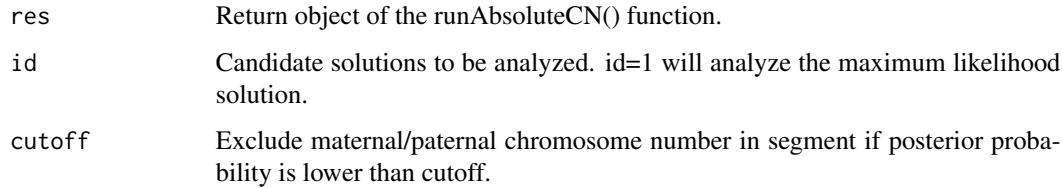

#### Value

A data.frame with adjusted SNV state posterior probabilities.

#### Author(s)

#### Examples

```
data(purecn.example.output)
# the output data was created using a matched normal sample, but in case
# no matched normal is available, this will help predicting somatic vs.
# germline status
purecn.snvs <- predictSomatic(purecn.example.output)
```
purecn.example.output *Example output*

#### Description

This provides the output of the runAbsoluteCN call used in the vignette and examples.

#### Usage

```
data(purecn.example.output)
```
#### Value

Output of the runAbsoluteCN call used in the vignette.

readCoverageGatk *Read GATK coverage files*

#### Description

Read coverage file produced by The Genome Analysis Toolkit. The three only important columns in the GATK-generated file are: Target, total\_coverage, and average\_coverage.

#### Usage

```
readCoverageGatk(file)
```
#### Arguments

file Exon coverage file as produced by GATK.

#### Value

A data.frame with the parsed coverage information.

#### Author(s)

<span id="page-15-0"></span>

#### <span id="page-16-0"></span>readCurationFile 17

#### Examples

```
gatk.tumor.file <- system.file("extdata", "example_tumor.txt",
   package="PureCN")
coverage <- readCoverageGatk(gatk.tumor.file)
```
readCurationFile *Read curation file*

#### Description

Function that can be used to read the curated output of the runAbsoluteCN function.

#### Usage

```
readCurationFile(file.rds, file.curation = gsub(".rds$",
    ".csv", file.rds), remove.failed = FALSE, report.best.only = FALSE,
   min.ploidy = NULL, max.ploidy = NULL)
```
#### Arguments

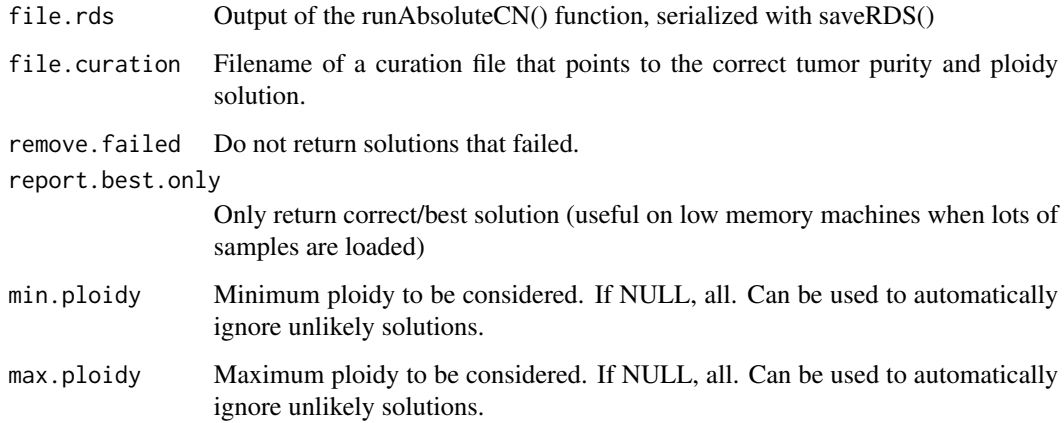

#### Value

The return value of the corresponding runAbsoluteCN call, but with the results array manipulated according the curation CSV file and arguments of this function.

#### Author(s)

#### Examples

```
data(purecn.example.output)
file.rds <- 'Sample1_PureCN.rds'
createCurationFile(file.rds)
# User can change the maximum likelihood solution manually in the generated
# CSV file. The correct solution is then loaded with readCurationFile.
purecn.curated.example.output <-readCurationFile(file.rds)
```
runAbsoluteCN *Run PureCN implementation of ABSOLUTE*

#### Description

This function takes as input tumor and normal control coverage and allelic fractions of germline variants and somatic mutations. Coverage data is provided in GATK DepthOfCoverage format, allelic fraction in VCF format (e.g. obtained by MuTect). Normal control does not need to be matched (from the same patient). In case VCF does not contain somatic status, it should contain dbSNP and optionally COSMIC annotation. Returns purity and ploidy combinations, sorted by likelihood score. Provides copy number and LOH data, by both gene and genomic region.

#### Usage

```
runAbsoluteCN(gatk.normal.file = NULL, gatk.tumor.file,
   log.ratio = NULL, seg.file = NULL, seg.file.sdev = 0.4,
   vcf.file = NULL, genome = "hg19", sex = c("?",
        "F", "M"), fun.filterVcf = filterVcfMuTect,
   args.filterVcf = list(), fun.setPriorVcf = setPriorVcf,
   args.setPriorVcf = list(), fun.segmentation = segmentationCBS,
   args.segmentation = list(), fun.focal = findFocal,
   args.focal = list(), sampled = NULL, min.plotdy = 1,max.ploidy = 6, test.num.copy = 0:7, test.purity = seq(0.05),
      0.95, by = 0.01), prior.purity = rep(1, length(test.purity))/length(test.purity),
   max.candidate.solutions = 15, candidates = NULL,
   coverage.cutoff = 15, max.non.clonal = 0.2, max.homozygous.loss = 0.1,
   iterations = 30, log.ratio.calibration = 0.25,
   gc.gene.file = NULL, filter.lowhigh.gc.exons = 0.001,
   filter.targeted.base = 4, max.logr.sdev = 0.75,
   max.segments = 200, plot.cnv = TRUE, verbose = TRUE,
   post.optimize = FALSE, ...
```
#### Arguments

gatk.normal.file

GATK coverage file of normal control (optional if log.ratio is provided - then it will be only used to filter low coverage exons). Should be already GCnormalized. Needs to be either a file name or data read with the readCoverageGatk function.

<span id="page-17-0"></span>

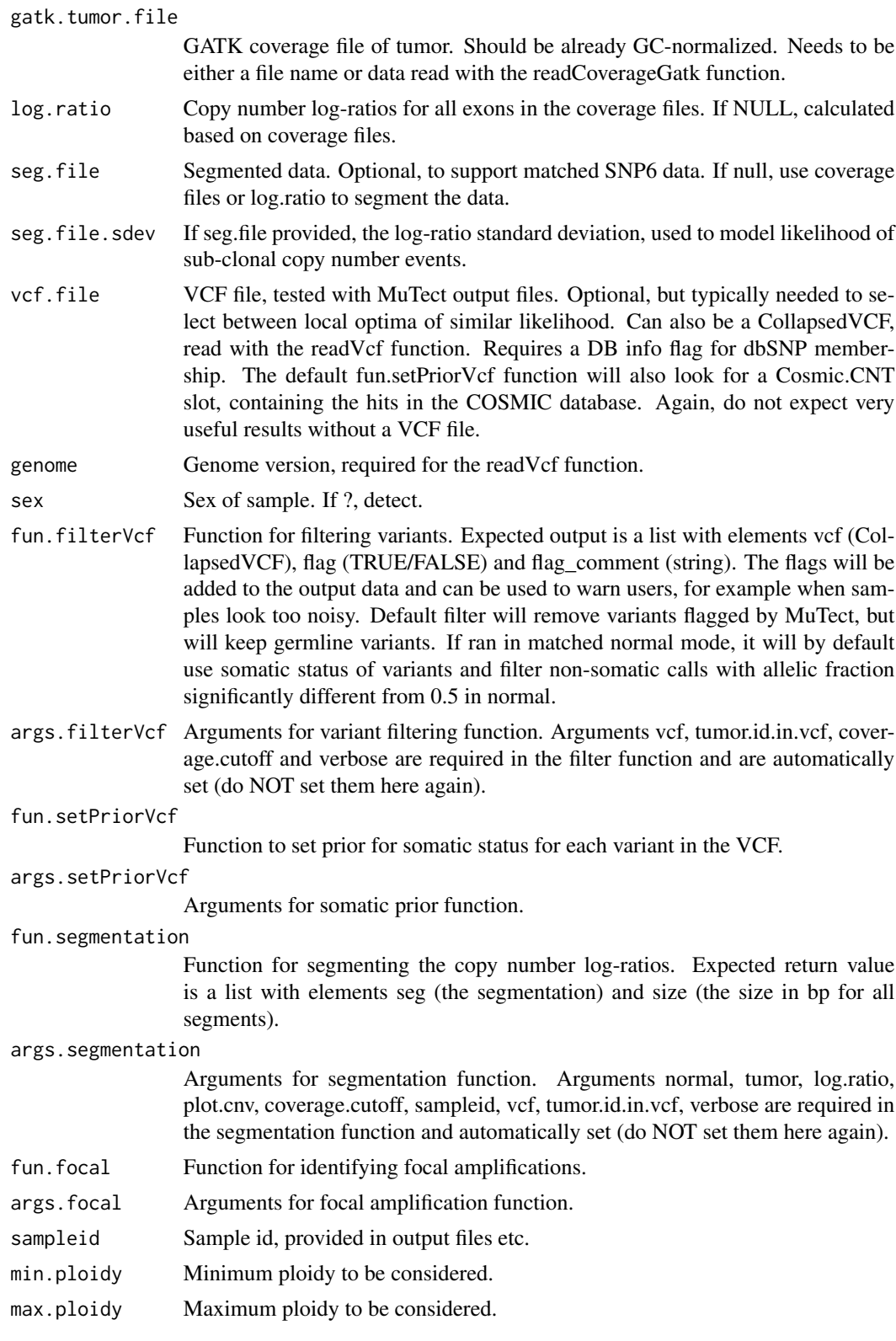

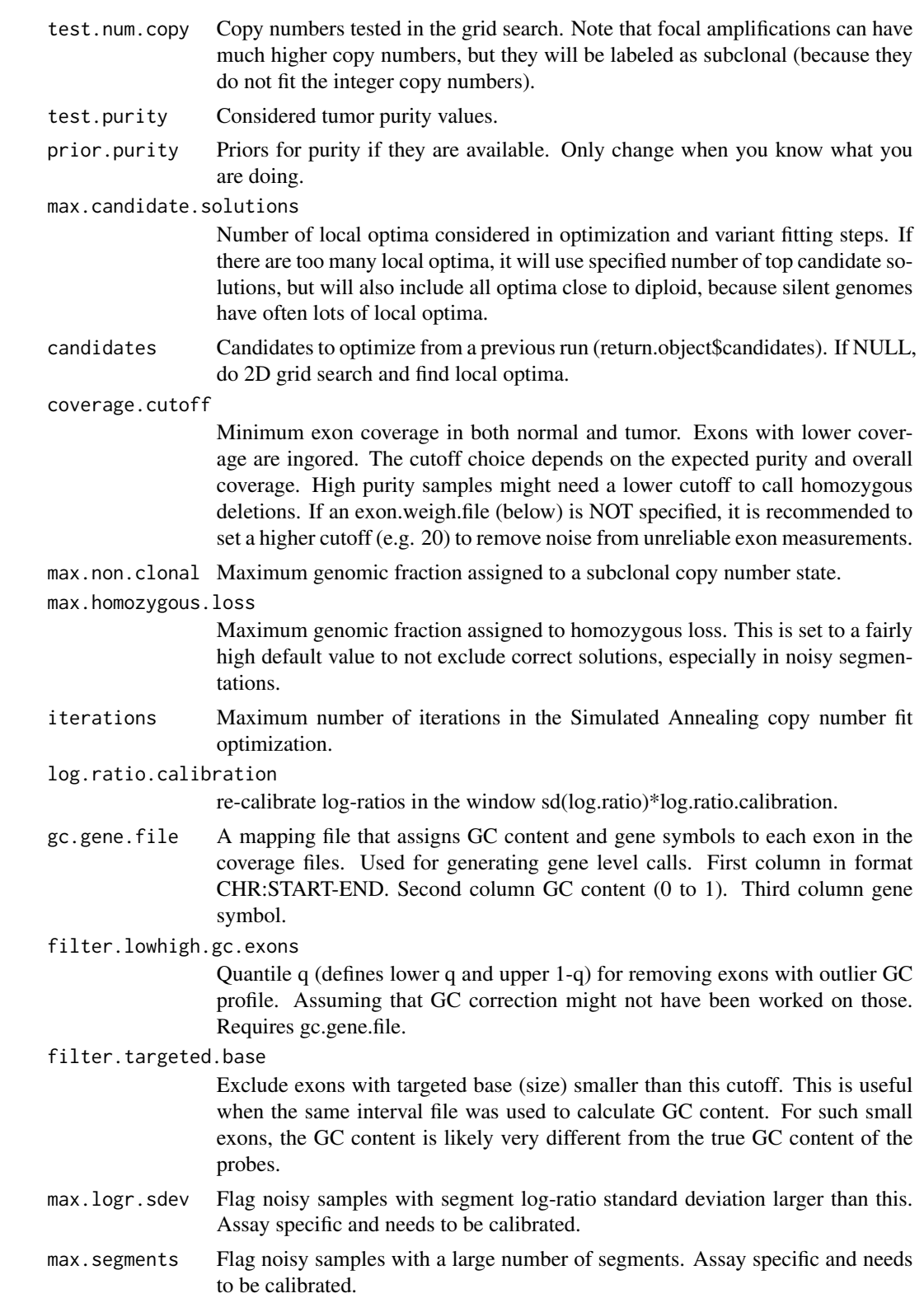

#### runAbsoluteCN 21

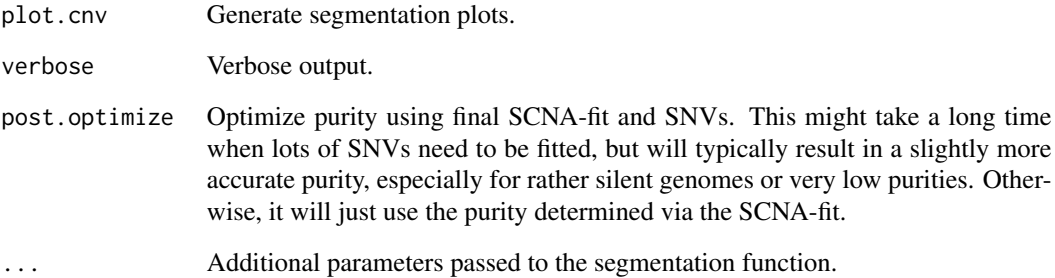

#### Value

A list with elements

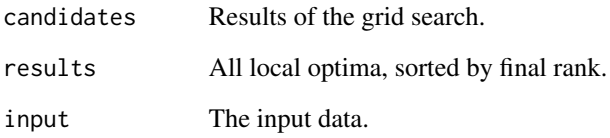

#### Author(s)

Markus Riester

#### Examples

```
gatk.normal.file <- system.file("extdata", "example_normal.txt",
    package="PureCN")
gatk.tumor.file <- system.file("extdata", "example_tumor.txt",
    package="PureCN")
vcf.file <- system.file("extdata", "example_vcf.vcf",
   package="PureCN")
gc.gene.file <- system.file("extdata", "example_gc.gene.file.txt",
   package="PureCN")
# Speed-up the runAbsoluteCN call by using the stored grid-search
# (purecn.example.output$candidates).
data(purecn.example.output)
# The max.candidate.solutions parameter is set to a very low value only to
# speed-up this example. This is not a good idea for real samples.
ret <-runAbsoluteCN(gatk.normal.file=gatk.normal.file,
    gatk.tumor.file=gatk.tumor.file,
    candidates=purecn.example.output$candidates, max.candidate.solutions=2,
    vcf.file=vcf.file, sampleid='Sample1', gc.gene.file=gc.gene.file)
```
<span id="page-21-0"></span>segmentationCBS *CBS segmentation*

### Description

The default segmentation function. This function is called via the fun.segmentation argument of runAbsoluteCN. The arguments are passed via args.segmentation.

#### Usage

```
segmentationCBS(normal, tumor, log.ratio, plot.cnv,
   coverage.cutoff, sampleid = sampleid, exon.weight.file = NULL,
   alpha = 0.005, vcf = NULL, tumor.id.in.vcf = 1,
   verbose = TRUE)
```
#### Arguments

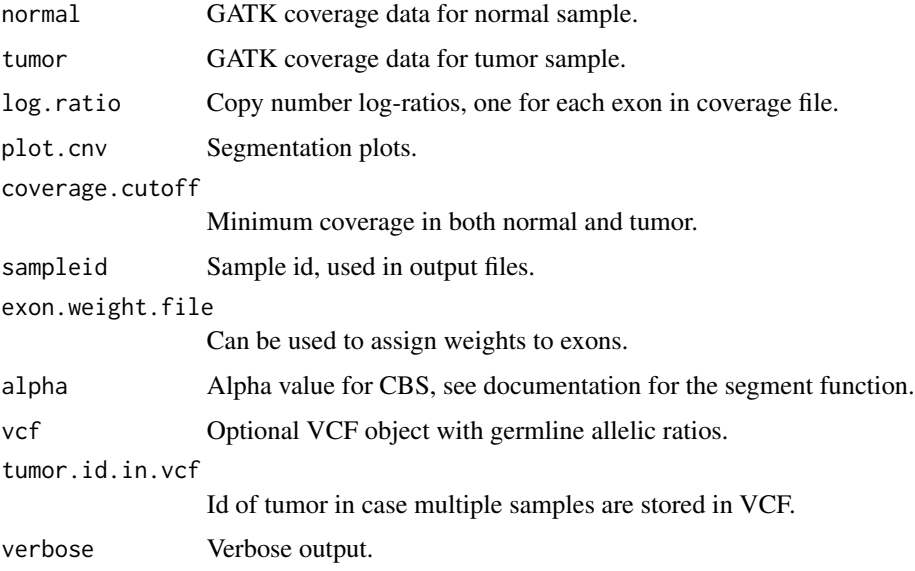

#### Value

A list with elements

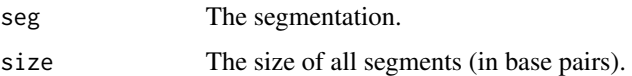

#### Author(s)

#### <span id="page-22-0"></span>segmentationPSCBS 23

#### Examples

```
gatk.normal.file <- system.file("extdata", "example_normal.txt",
    package="PureCN")
gatk.tumor.file <- system.file("extdata", "example_tumor.txt",
    package="PureCN")
vcf.file <- system.file("extdata", "example_vcf.vcf",
    package="PureCN")
gc.gene.file <- system.file("extdata", "example_gc.gene.file.txt",
    package="PureCN")
# speed-up the runAbsoluteCN by using the stored grid-search.
# (purecn.example.output$candidates).
data(purecn.example.output)
# The max.candidate.solutions argument is set to a very low value only to
# speed-up this example. This is not a good idea for real samples.
ret <-runAbsoluteCN(gatk.normal.file=gatk.normal.file,
    gatk.tumor.file=gatk.tumor.file,
    vcf.file=vcf.file, sampleid='Sample1', gc.gene.file=gc.gene.file,
    candidates=purecn.example.output$candidates, max.candidate.solutions=2,
    fun.segmentation=segmentationCBS, args.segmentation=list(alpha=0.001))
```
segmentationPSCBS *PSCBS segmentation*

#### Description

Segmentation function. Uses the PSCBS package. This function is called via the fun.segmentation argument of runAbsoluteCN. The arguments are passed via args.segmentation.

#### Usage

```
segmentationPSCBS(normal, tumor, log.ratio, plot.cnv,
   coverage.cutoff, sampleid = sampleid, exon.weight.file = NULL,
   flavor = "tcn&dh", tauA = 0.03, vcf = NULL, tumor.id.in.vcf = 1,
   verbose = TRUE, ...)
```
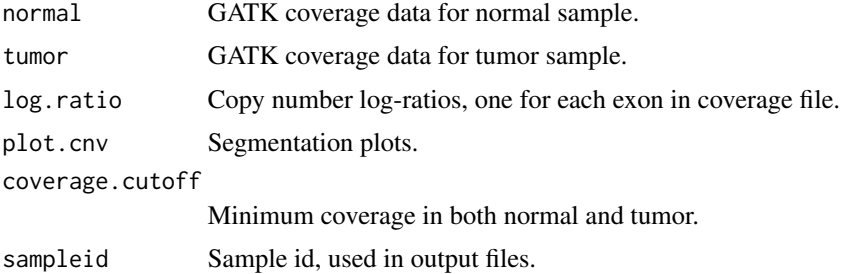

<span id="page-23-0"></span>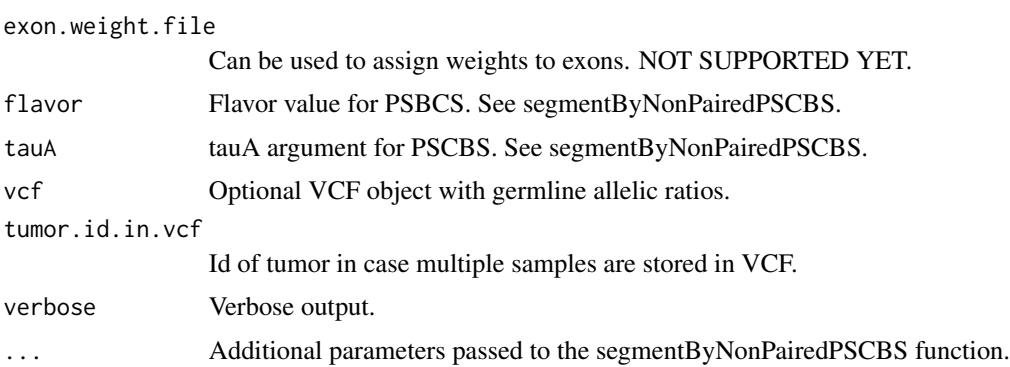

#### Value

A list with elements seg and size. "seg" contains the segmentation, "size" the size of all segments in base pairs.

#### Author(s)

Markus Riester

#### Examples

```
gatk.normal.file <- system.file("extdata", "example_normal.txt",
    package="PureCN")
gatk.tumor.file <- system.file("extdata", "example_tumor.txt",
    package="PureCN")
vcf.file <- system.file("extdata", "example_vcf.vcf",
   package="PureCN")
gc.gene.file <- system.file("extdata", "example_gc.gene.file.txt",
    package="PureCN")
ret <-runAbsoluteCN(gatk.normal.file=gatk.normal.file,
    gatk.tumor.file=gatk.tumor.file, vcf.file=vcf.file, sampleid='Sample1',
```

```
gc.gene.file=gc.gene.file, fun.segmentation=segmentationPSCBS)
```
setPriorVcf *Set Somatic Prior VCF*

#### Description

Function to set prior for somatic mutation status for each variant in the provided CollapsedVCF object.

#### Usage

```
setPriorityCf(vcf, prior. somatic = c(0.5, 5e-04, 0.999,1e-04, 0.95, 0.01), verbose = TRUE)
```
#### setPriorVcf 25

#### Arguments

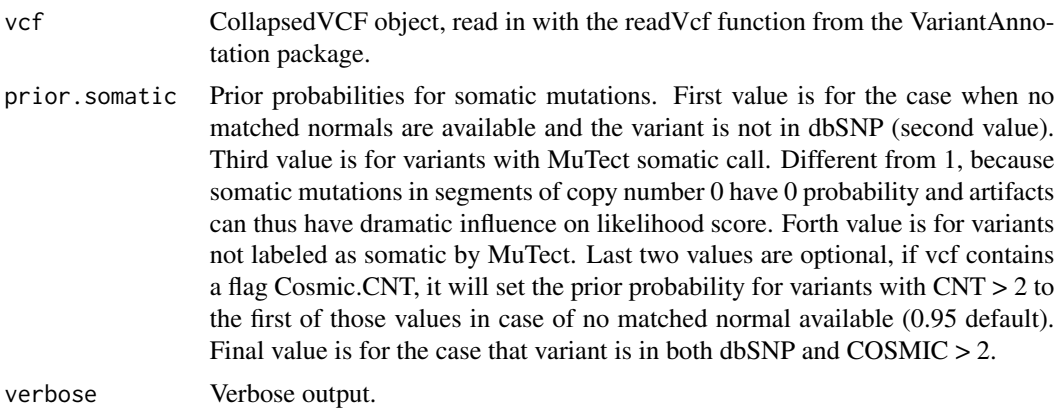

#### Value

A vector with the prior probability of somatic status for each variant in the CollapsedVCF.

#### Author(s)

Markus Riester

#### Examples

```
# This function is typically only called by runAbsoluteCN via the
# fun.setPriorVcf and args.setPriorVcf comments.
vcf.file <- system.file("extdata", "example_vcf.vcf", package="PureCN")
vcf <- readVcf(vcf.file, "hg19")
vcf.priorsomatic <- setPriorVcf(vcf)
```
# <span id="page-25-0"></span>Index

∗Topic datasets chr.hash, [2](#page-1-0) purecn.example.output, [16](#page-15-0) chr.hash, [2](#page-1-0) correctCoverageBias, [3](#page-2-0) createCurationFile, [4](#page-3-0) createExonWeightFile, [4](#page-3-0) createNormalDatabase, [5](#page-4-0) createSNPBlacklist, [6](#page-5-0) filterVcfBasic, [7](#page-6-0) filterVcfMuTect, [8](#page-7-0) findBestNormal, [9](#page-8-0) findFocal, [10](#page-9-0) getSexFromCoverage, [11](#page-10-0) plotAbs, [12](#page-11-0) plotBestNormal, [13](#page-12-0) poolCoverage, [14](#page-13-0) predictSomatic, [15](#page-14-0) purecn.example.output, [16](#page-15-0) readCoverageGatk, [16](#page-15-0) readCurationFile, [17](#page-16-0) runAbsoluteCN, [18](#page-17-0)

segmentationCBS, [22](#page-21-0) segmentationPSCBS, [23](#page-22-0) setPriorVcf, [24](#page-23-0)